## **Table of Contents**

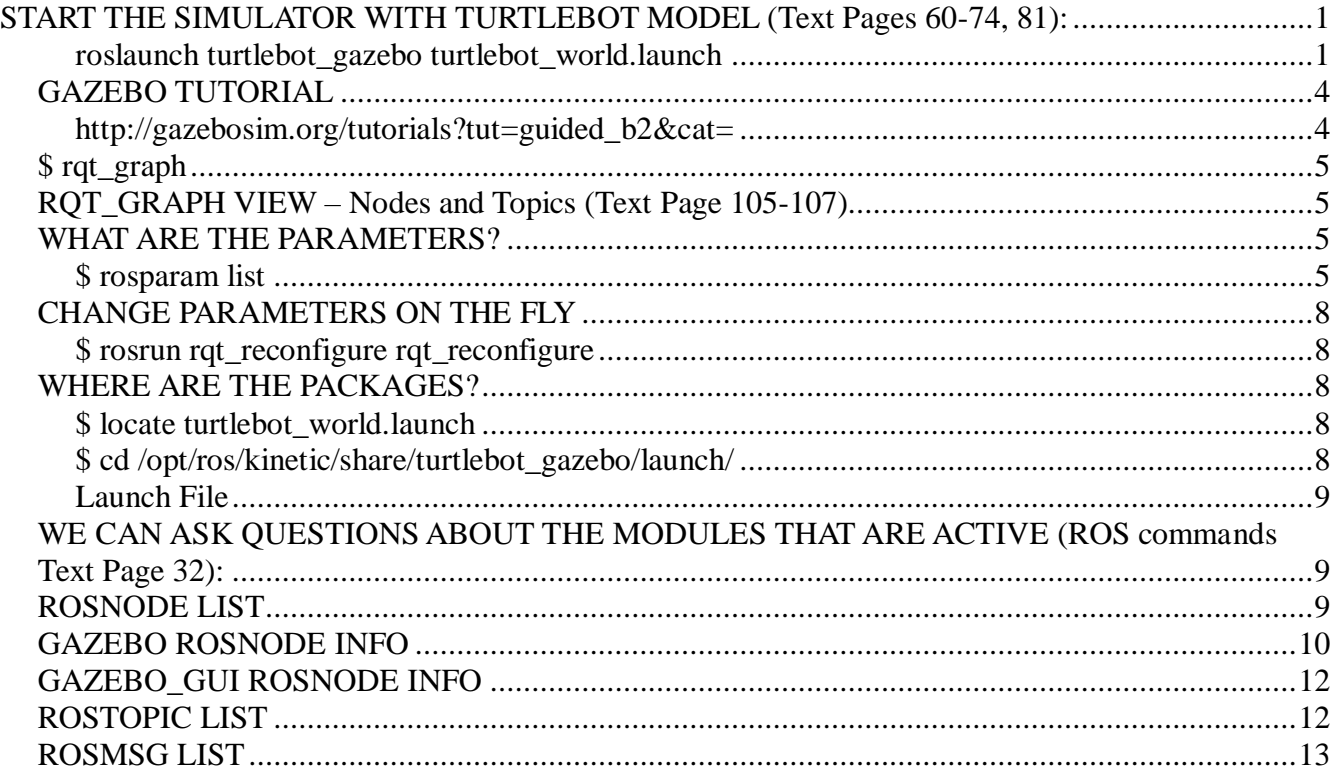

### **START THE SIMULATOR WITH TURTLEBOT MODEL (Text Pages 60-74, 81):**

#### **roslaunch turtlebot\_gazebo turtlebot\_world.launch**

harman@D104-45931:~\$ roslaunch turtlebot\_gazebo turtlebot\_world.launch ... logging to /home/harman/.ros/log/e65d3aa8-93f8-11eb-8748-9cb6d00f6f89/roslaunch-D104- 45931-5264.log Checking log directory for disk usage. This may take awhile. Press Ctrl-C to interrupt Done checking log file disk usage. Usage is <1GB.

xacro: Traditional processing is deprecated. Switch to --inorder processing! To check for compatibility of your document, use option --check-order.

For more infos, see http://wiki.ros.org/xacro#Processing\_Order xacro.py is deprecated; please use xacro instead started roslaunch server http://D104-45931:34403/

#### **SUMMARY**

========

#### PARAMETERS

- \* /bumper2pointcloud/pointcloud\_radius: 0.24
- \* /cmd\_vel\_mux/yaml\_cfg\_file: /opt/ros/kinetic/...
- \* /depthimage\_to\_laserscan/output\_frame\_id: /camera\_depth\_frame
- $*$  /depthimage to laserscan/range min: 0.45
- \* /depthimage\_to\_laserscan/scan\_height: 10
- \* /robot\_description: <?xml version="1....
- \* /robot\_state\_publisher/publish\_frequency: 30.0
- \* /rosdistro: kinetic
- \* /rosversion: 1.12.16
- \* /use\_sim\_time: True

#### NODES

/

 bumper2pointcloud (nodelet/nodelet) cmd\_vel\_mux (nodelet/nodelet) depthimage to laserscan (nodelet/nodelet) gazebo (gazebo\_ros/gzserver) gazebo\_gui (gazebo\_ros/gzclient) laserscan\_nodelet\_manager (nodelet/nodelet) mobile\_base\_nodelet\_manager (nodelet/nodelet) robot\_state\_publisher (robot\_state\_publisher/robot\_state\_publisher) spawn\_turtlebot\_model (gazebo\_ros/spawn\_model)

auto-starting new master process[master]: started with pid [5279] ROS MASTER URI[=http://localhost:11311](http://localhost:11311/) This is a ROS 1 Master

setting /run\_id to e65d3aa8-93f8-11eb-8748-9cb6d00f6f89 process[rosout-1]: started with pid [5292] started core service [/rosout] process[gazebo-2]: started with pid [5295] process[gazebo\_gui-3]: started with pid [5297] process[spawn\_turtlebot\_model-4]: started with pid [5305] process[mobile\_base\_nodelet\_manager-5]: started with pid [5306] process[cmd\_vel\_mux-6]: started with pid [5307] process[bumper2pointcloud-7]: started with pid [5308] process[robot\_state\_publisher-8]: started with pid [5311] process[laserscan\_nodelet\_manager-9]: started with pid [5316] process[depthimage\_to\_laserscan-10]: started with pid [5317] [ INFO] [1617398296.320570801]: Finished loading Gazebo ROS API Plugin. [ INFO] [1617398296.321289798]: waitForService: Service [/gazebo/set\_physics\_properties] has not been advertised, waiting...

[ INFO] [1617398296.325231887]: Finished loading Gazebo ROS API Plugin.

[ INFO] [1617398296.325532184]: waitForService: Service [/gazebo/set\_physics\_properties] has not been advertised, waiting...

[ INFO] [1617398297.660944163]: waitForService: Service [/gazebo/set\_physics\_properties] is now available.

[ INFO] [1617398297.668130445]: waitForService: Service [/gazebo/set\_physics\_properties] is now available.

[INFO] [1617398297.944188348]: Physics dynamic reconfigure ready.

[ INFO] [1617398297.948292405]: Physics dynamic reconfigure ready.

[INFO] [1617398299.245449560, 0.010000000]: Camera Plugin: Using the 'robotNamespace' param: '/'

[ INFO]  $[1617398299.249319725, 0.010000000]$ : Camera Plugin (ns = /) <tf\_prefix\_>, set to ""

 $\left[$  INFO]  $\left[$  1617398299.412207121, 0.010000000]: Starting plugin Kobuki(ns = //)

[ WARN]  $[1617398299.412276140, 0.010000000]$ : Kobuki(ns = //): missing <rosDebugLevel> default is na

[ INFO]  $[1617398299.506388027, 0.010000000]$ : Kobuki(ns = //): <tf prefix> =

[ INFO] [1617398299.506614631, 0.010000000]: Will publish tf. [mobile\_base]

[ INFO]  $[1617398299.509173854, 0.010000000]$ : Kobuki(ns = //): Advertise joint states[joint states]!

[ INFO] [1617398299.510479740, 0.010000000]: Kobuki(ns = //): Advertise Odometry[odom]!

[ INFO]  $[1617398299.515786227, 0.010000000]$ : Kobuki(ns = //): Try to subscribe to mobile\_base/commands/motor\_power!

[ INFO]  $[1617398299.520219821, 0.010000000]$ : Kobuki(ns = //): Try to subscribe to mobile\_base/commands/reset\_odometry!

[ INFO]  $[1617398299.524422242, 0.010000000]$ : Kobuki(ns = //): Try to subscribe to mobile\_base/commands/velocity!

[ INFO]  $[1617398299.525171108, 0.010000000]$ : Kobuki(ns = //): Advertise Cliff[mobile\_base/events/cliff]!

[ INFO]  $[1617398299.525876648, 0.010000000]$ : Kobuki(ns = //): Advertise Bumper[mobile\_base/events/bumper]!

[ INFO]  $[1617398299.527647198, 0.010000000]$ : Kobuki(ns = //): Advertise

IMU[mobile\_base/sensors/imu\_data]!

[ INFO] [1617398299.527708639, 0.010000000]: GazeboRosKobuki plugin ready to go! [mobile\_base]

[spawn\_turtlebot\_model-4] process has finished cleanly

log file: /home/harman/.ros/log/e65d3aa8-93f8-11eb-8748-9cb6d00f6f89/spawn\_turtlebot\_model- $4*.log$ 

# **GAZEBO TUTORIAL**

This is an introduction to the Gazebo Graphical User Interface, or GUI. We will learn interface basics like what the buttons do and how to navigate in the scene.

## **[http://gazebosim.org/tutorials?tut=guided\\_b2&cat=](http://gazebosim.org/tutorials?tut=guided_b2&cat)**

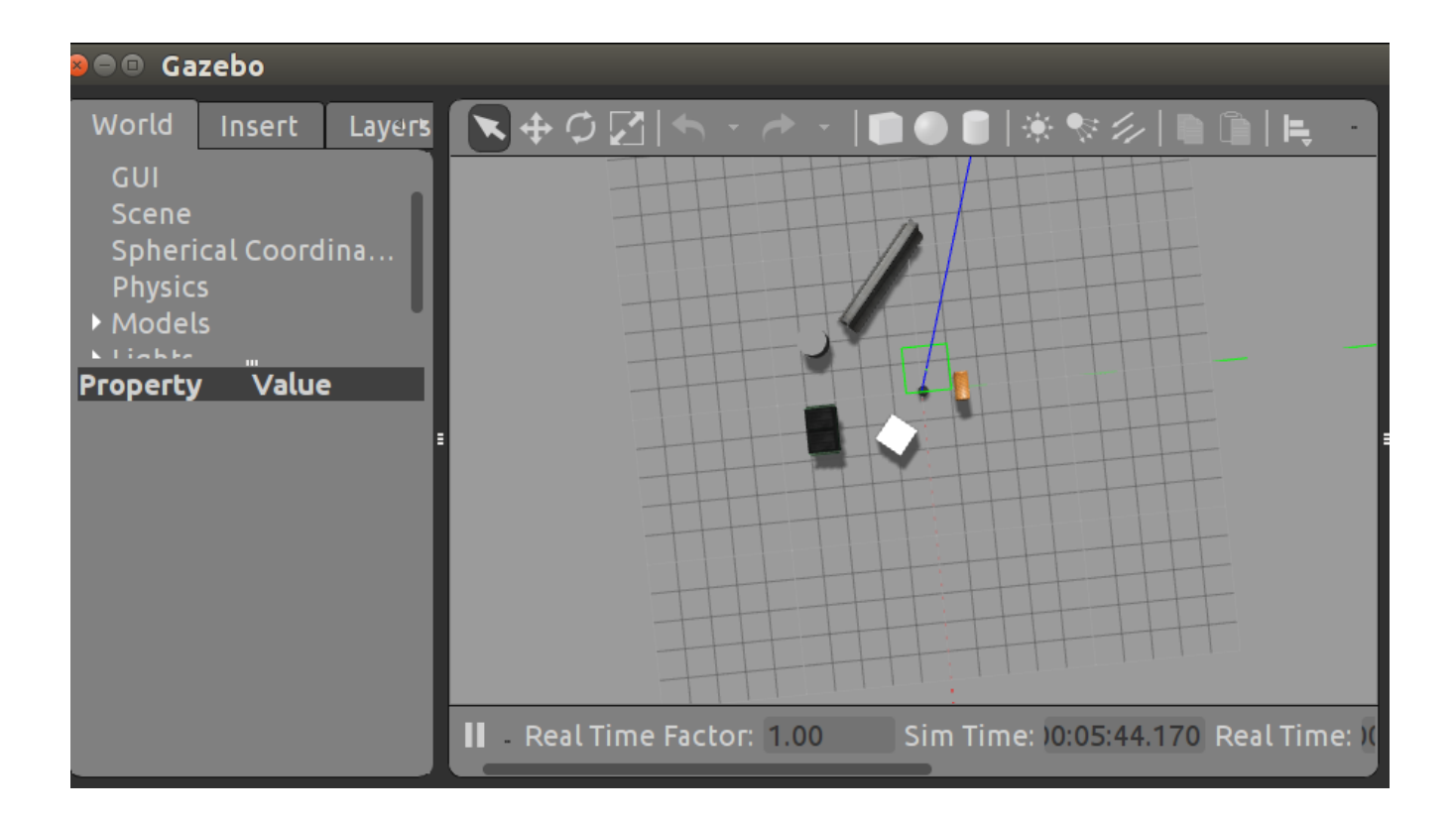

## **\$ rqt\_graph**

## **RQT\_GRAPH VIEW – Nodes and Topics (Text Page 105-107)**

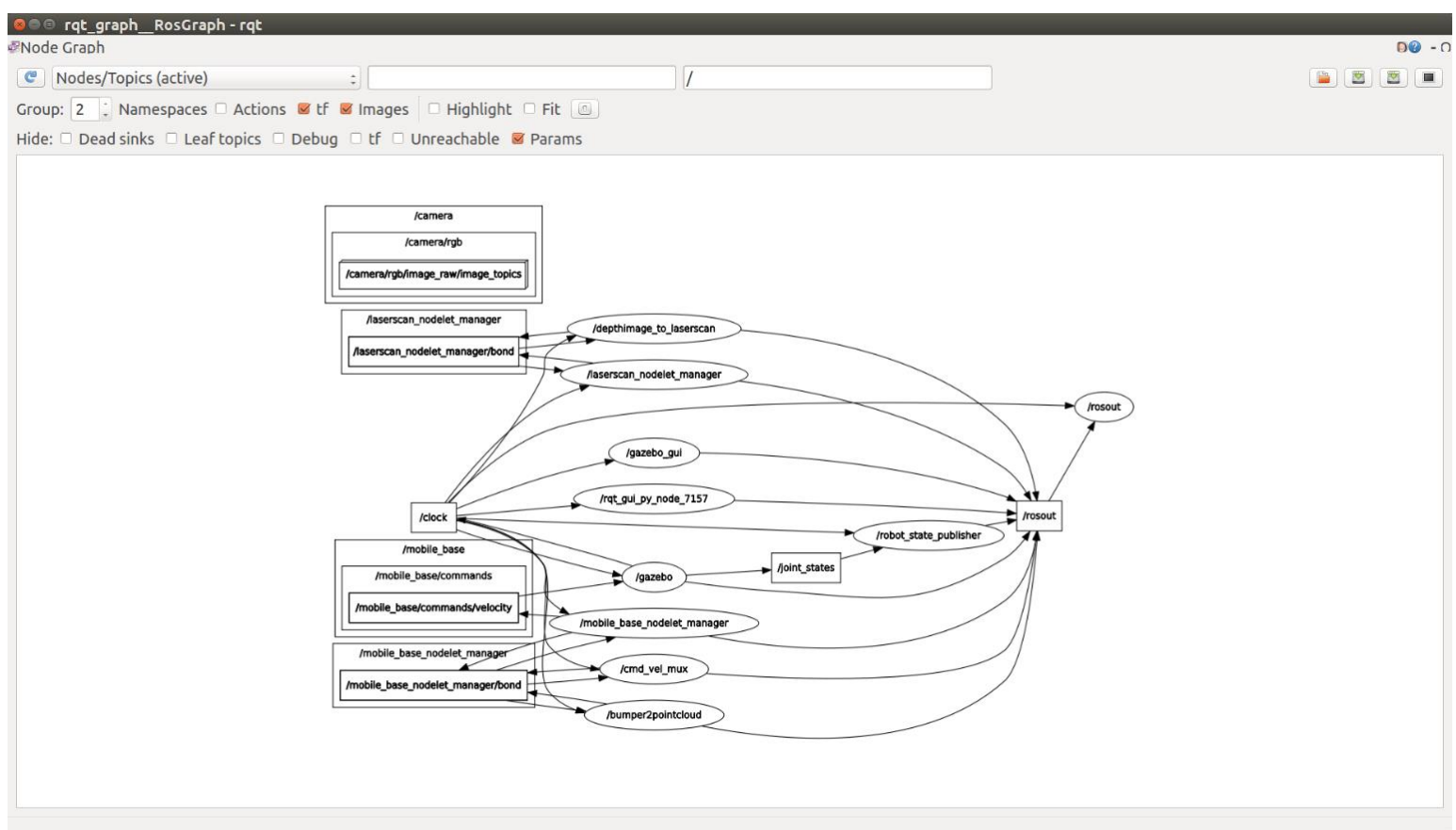

### **WHAT ARE THE PARAMETERS?**

#### **\$ rosparam list**

/bumper2pointcloud/pointcloud\_radius

/camera/imager\_rate

/camera/rgb/image\_raw/compressed/format

/camera/rgb/image\_raw/compressed/jpeg\_quality

/camera/rgb/image\_raw/compressed/png\_level

/camera/rgb/image\_raw/compressedDepth/depth\_max

/camera/rgb/image\_raw/compressedDepth/depth\_quantization

/camera/rgb/image\_raw/compressedDepth/png\_level

/camera/rgb/image\_raw/theora/keyframe\_frequency

/camera/rgb/image\_raw/theora/optimize\_for

/camera/rgb/image\_raw/theora/quality /camera/rgb/image\_raw/theora/target\_bitrate /cmd\_vel\_mux/yaml\_cfg\_data /cmd\_vel\_mux/yaml\_cfg\_file /depthimage\_to\_laserscan/output\_frame\_id /depthimage\_to\_laserscan/range\_max /depthimage\_to\_laserscan/range\_min /depthimage\_to\_laserscan/scan\_height /depthimage\_to\_laserscan/scan\_time /gazebo/auto\_disable\_bodies /gazebo/cfm /gazebo/contact\_max\_correcting\_vel /gazebo/contact\_surface\_layer /gazebo/erp /gazebo/gravity\_x /gazebo/gravity\_y /gazebo/gravity\_z /gazebo/max\_contacts /gazebo/max\_update\_rate /gazebo/sor\_pgs\_iters /gazebo/sor\_pgs\_precon\_iters /gazebo/sor\_pgs\_rms\_error\_tol /gazebo/sor\_pgs\_w /gazebo/time\_step /gazebo\_gui/auto\_disable\_bodies /gazebo\_gui/cfm /gazebo\_gui/contact\_max\_correcting\_vel /gazebo\_gui/contact\_surface\_layer /gazebo\_gui/erp /gazebo\_gui/gravity\_x

/gazebo\_gui/gravity\_y /gazebo\_gui/gravity\_z /gazebo\_gui/max\_contacts /gazebo\_gui/max\_update\_rate /gazebo\_gui/sor\_pgs\_iters /gazebo\_gui/sor\_pgs\_precon\_iters /gazebo\_gui/sor\_pgs\_rms\_error\_tol /gazebo\_gui/sor\_pgs\_w /gazebo\_gui/time\_step /robot\_description /robot\_state\_publisher/publish\_frequency /rosdistro /roslaunch/uris/host\_d104\_45931\_\_34403 /rosversion /run\_id /use\_sim\_time harman@D104-45931:~\$

## **CHANGE PARAMETERS ON THE FLY**

## **\$ rosrun rqt\_reconfigure rqt\_reconfigure**

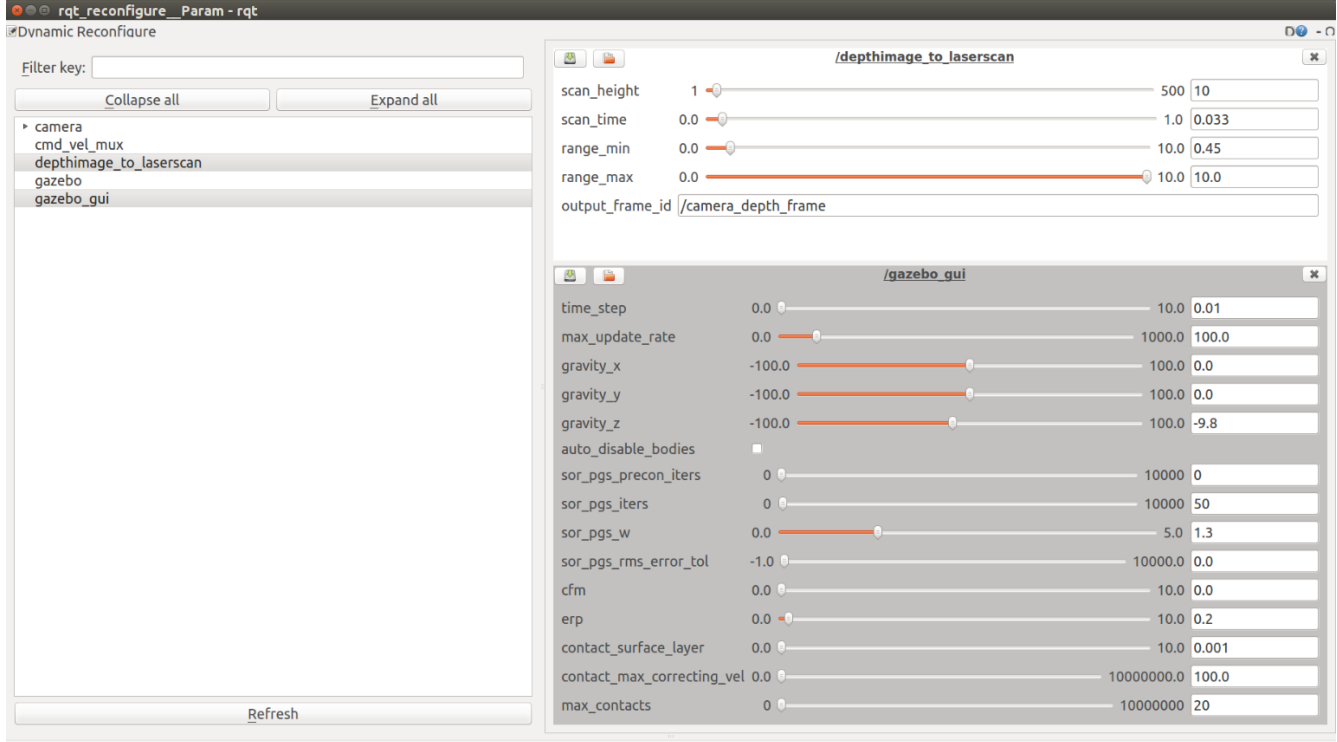

## **WHERE ARE THE PACKAGES?**

#### **\$ locate turtlebot\_world.launch**

/opt/ros/kinetic/share/turtlebot\_gazebo/launch/turtlebot\_world.launch

### **\$ cd /opt/ros/kinetic/share/turtlebot\_gazebo/launch/**

harman@D104-45931:/opt/ros/kinetic/share/turtlebot\_gazebo/launch\$ ls -la total 24

drwxr-xr-x 3 root root 4096 Sep 30 2020 . drwxr-xr-x 7 root root 4096 Sep 30 2020 .. -rw-r--r-- 1 root root 953 Sep 18 2017 amcl\_demo.launch -rw-r--r-- 1 root root 321 Sep 18 2017 gmapping\_demo.launch drwxr-xr-x 2 root root 4096 Sep 30 2020 includes -rw-r--r-- 1 root root 1747 Sep 18 2017 turtlebot\_world.launch

### **Launch File**

```
harman@D104-45931:/opt/ros/kinetic/share/turtlebot_gazebo/launch$ gedit turtlebot_world.launch
       <launch>
        <arg name="world_file"_default="$(env TURTLEBOT_GAZEBO_WORLD_FILE)"/>
         <arg name="base" value="$(optenv TURTLEBOT_BASE kobuki)"/> <!-- create, roomba -->
        <arg name="battery" value="$(optenv TURTLEBOT_BATTERY /proc/acpi/battery/BAT0)"/> <!--
       /proc/acpi/battery/BAT0 -->
         <arg name="gui" default="true"/>
        <arg name="stacks" value="$(optenv TURTLEBOT_STACKS hexagons)"/> <!-- circles, hexagons -->
         <arg name="3d_sensor" value="$(optenv TURTLEBOT_3D_SENSOR kinect)"/> <!-- kinect, asus_xtion_pro -->
         <include file="$(find gazebo_ros)/launch/empty_world.launch">
           <arg name="use_sim_time" value="true"/>
           <arg name="debug" value="false"/>
          \langlearg name="gui" value="$(arg gui)" \langle\langle arg name="world_name" value="$(arg world_file)"/>
         </include>
         <include file="$(find turtlebot_gazebo)/launch/includes/$(arg base).launch.xml">
           <arg name="base" value="$(arg base)"/>
           <arg name="stacks" value="$(arg stacks)"/>
          \langle \text{arg name} = "3d \text{ sensor} \rangle" value="$(arg 3d sensor)"/>
         </include>
         <node pkg="robot_state_publisher" type="robot_state_publisher" name="robot_state_publisher">
          \epsilon /param name="publish_frequency" type="double" value="30.0" />
         </node>
<!-- Fake laser -->
         <node pkg="nodelet" type="nodelet" name="laserscan_nodelet_manager" args="manager"/>
         <node pkg="nodelet" type="nodelet" name="depthimage_to_laserscan"
             args="load depthimage_to_laserscan/DepthImageToLaserScanNodelet laserscan_nodelet_manager">
          \epsilon /> \epsilon /> \epsilon //> \epsilon //> \epsilon <param name="output_frame_id" value="/camera_depth_frame"/>
           <param name="range_min" value="0.45"/>
           <remap from="image" to="/camera/depth/image_raw"/>
          \epsilon = "\epsilon from = "\epsilon scan" to = "\epsilon scan" \epsilon </node>
       </launch>
```
#### **WE CAN ASK QUESTIONS ABOUT THE MODULES THAT ARE ACTIVE (ROS commands Text Page 32):**

#### **ROSNODE LIST**

harman@D104-45931:~\$ rosnode list /bumper2pointcloud /cmd\_vel\_mux /depthimage\_to\_laserscan /gazebo /gazebo\_gui /laserscan\_nodelet\_manager

/mobile\_base\_nodelet\_manager /robot\_state\_publisher /rosout

## **GAZEBO ROSNODE INFO**

harman@D104-45931:~\$ rosnode info gazebo

--------------------------------------------------------------------------------

#### Node [/gazebo]

Publications:

- \* /camera/depth/camera\_info [sensor\_msgs/CameraInfo]
- \* /camera/depth/image\_raw [sensor\_msgs/Image]
- \* /camera/depth/points [sensor\_msgs/PointCloud2]
- \* /camera/parameter\_descriptions [dynamic\_reconfigure/ConfigDescription]
- \* /camera/parameter\_updates [dynamic\_reconfigure/Config]
- \* /camera/rgb/camera\_info [sensor\_msgs/CameraInfo]
- \* /camera/rgb/image\_raw [sensor\_msgs/Image]
- \* /camera/rgb/image\_raw/compressed [sensor\_msgs/CompressedImage]
- \* /camera/rgb/image\_raw/compressed/parameter\_descriptions

[dynamic\_reconfigure/ConfigDescription]

- \* /camera/rgb/image\_raw/compressed/parameter\_updates [dynamic\_reconfigure/Config]
- \* /camera/rgb/image\_raw/compressedDepth [sensor\_msgs/CompressedImage]
- \* /camera/rgb/image\_raw/compressedDepth/parameter\_descriptions
- [dynamic\_reconfigure/ConfigDescription]
- \* /camera/rgb/image\_raw/compressedDepth/parameter\_updates [dynamic\_reconfigure/Config]
- \* /camera/rgb/image\_raw/theora [theora\_image\_transport/Packet]
- \* /camera/rgb/image\_raw/theora/parameter\_descriptions [dynamic\_reconfigure/ConfigDescription]
- \* /camera/rgb/image\_raw/theora/parameter\_updates [dynamic\_reconfigure/Config]
- \* /clock [rosgraph\_msgs/Clock]
- \* /gazebo/link\_states [gazebo\_msgs/LinkStates]
- \* /gazebo/model\_states [gazebo\_msgs/ModelStates]
- \* /gazebo/parameter\_descriptions [dynamic\_reconfigure/ConfigDescription]
- \* /gazebo/parameter\_updates [dynamic\_reconfigure/Config]
- \* /joint\_states [sensor\_msgs/JointState]
- \* /mobile\_base/events/bumper [kobuki\_msgs/BumperEvent]
- \* /mobile\_base/events/cliff [kobuki\_msgs/CliffEvent]
- \* /mobile\_base/sensors/imu\_data [sensor\_msgs/Imu]
- \* /odom [nav\_msgs/Odometry]
- \* /rosout [rosgraph\_msgs/Log]
- \* /tf [tf2\_msgs/TFMessage]

#### Subscriptions:

- \* /clock [rosgraph\_msgs/Clock]
- \* /gazebo/set\_link\_state [unknown type]
- \* /gazebo/set\_model\_state [unknown type]
- \* /mobile\_base/commands/motor\_power [unknown type]
- \* /mobile\_base/commands/reset\_odometry [unknown type]
- \* /mobile\_base/commands/velocity [geometry\_msgs/Twist]

Services:

- \* /camera/rgb/image\_raw/compressed/set\_parameters
- \* /camera/rgb/image\_raw/compressedDepth/set\_parameters
- \* /camera/rgb/image\_raw/theora/set\_parameters
- \* /camera/set\_camera\_info
- \* /camera/set\_parameters
- \* /gazebo/apply\_body\_wrench
- \* /gazebo/apply\_joint\_effort
- \* /gazebo/clear\_body\_wrenches
- \* /gazebo/clear\_joint\_forces
- \* /gazebo/delete\_light
- \* /gazebo/delete\_model
- \* /gazebo/get\_joint\_properties
- \* /gazebo/get\_light\_properties
- \* /gazebo/get\_link\_properties
- \* /gazebo/get\_link\_state
- \* /gazebo/get\_loggers
- \* /gazebo/get\_model\_properties
- \* /gazebo/get\_model\_state
- \* /gazebo/get\_physics\_properties
- \* /gazebo/get\_world\_properties
- \* /gazebo/pause\_physics
- \* /gazebo/reset\_simulation
- \* /gazebo/reset\_world
- \* /gazebo/set\_joint\_properties
- \* /gazebo/set\_light\_properties
- \* /gazebo/set\_link\_properties
- \* /gazebo/set\_link\_state
- \* /gazebo/set\_logger\_level
- \* /gazebo/set\_model\_configuration
- \* /gazebo/set\_model\_state
- \* /gazebo/set\_parameters
- \* /gazebo/set\_physics\_properties
- \* /gazebo/spawn\_sdf\_model
- \* /gazebo/spawn\_urdf\_model
- \* /gazebo/unpause\_physics

## **GAZEBO\_GUI ROSNODE INFO**

harman@D104-45931:~\$ rosnode info gazebo\_gui

-------------------------------------------------------------------------------- Node [/gazebo\_gui]

Publications:

- \* /gazebo\_gui/parameter\_descriptions [dynamic\_reconfigure/ConfigDescription]
- \* /gazebo\_gui/parameter\_updates [dynamic\_reconfigure/Config]
- \* /rosout [rosgraph\_msgs/Log]

Subscriptions: \* /clock [rosgraph\_msgs/Clock]

Services:

- \* /gazebo\_gui/get\_loggers
- \* /gazebo\_gui/set\_logger\_level
- \* /gazebo\_gui/set\_parameters

contacting node http://D104-45931:36476/ ... Pid: 11726  $\mathcal{C}$ 

#### **ROSTOPIC LIST**

harman@D104-45931:~\$ rostopic list /camera/depth/camera\_info /camera/depth/image\_raw /camera/depth/points /camera/parameter\_descriptions /camera/parameter\_updates /camera/rgb/camera\_info /camera/rgb/image\_raw /camera/rgb/image\_raw/compressed /camera/rgb/image\_raw/compressed/parameter\_descriptions /camera/rgb/image\_raw/compressed/parameter\_updates /camera/rgb/image\_raw/compressedDepth /camera/rgb/image\_raw/compressedDepth/parameter\_descriptions /camera/rgb/image\_raw/compressedDepth/parameter\_updates /camera/rgb/image\_raw/theora /camera/rgb/image\_raw/theora/parameter\_descriptions /camera/rgb/image\_raw/theora/parameter\_updates /clock /cmd\_vel\_mux/active /cmd\_vel\_mux/input/navi /cmd\_vel\_mux/input/safety\_controller /cmd\_vel\_mux/input/switch /cmd\_vel\_mux/input/teleop /cmd\_vel\_mux/parameter\_descriptions /cmd\_vel\_mux/parameter\_updates /depthimage\_to\_laserscan/parameter\_descriptions /depthimage\_to\_laserscan/parameter\_updates /gazebo/link\_states /gazebo/model\_states /gazebo/parameter\_descriptions /gazebo/parameter\_updates /gazebo/set\_link\_state /gazebo/set\_model\_state /gazebo\_gui/parameter\_descriptions /gazebo\_gui/parameter\_updates /joint\_states /laserscan\_nodelet\_manager/bond /mobile\_base/commands/motor\_power /mobile\_base/commands/reset\_odometry /mobile\_base/commands/velocity

/mobile\_base/events/bumper /mobile\_base/events/cliff /mobile\_base/sensors/bumper\_pointcloud /mobile\_base/sensors/core /mobile\_base/sensors/imu\_data /mobile\_base\_nodelet\_manager/bond /odom /rosout /rosout\_agg /scan /tf /tf\_static harman@D104-45931:~\$

#### **ROSMSG LIST**

harman@D104-45931:~\$ rosmsg list actionlib/TestAction actionlib/TestActionFeedback actionlib/TestActionGoal actionlib/TestActionResult actionlib/TestFeedback actionlib/TestGoal actionlib/TestRequestAction actionlib/TestRequestActionFeedback actionlib/TestRequestActionGoal actionlib/TestRequestActionResult actionlib/TestRequestFeedback actionlib/TestRequestGoal actionlib/TestRequestResult actionlib/TestResult actionlib/TwoIntsAction actionlib/TwoIntsActionFeedback actionlib/TwoIntsActionGoal actionlib/TwoIntsActionResult actionlib/TwoIntsFeedback actionlib/TwoIntsGoal actionlib/TwoIntsResult actionlib\_msgs/GoalID actionlib\_msgs/GoalStatus actionlib\_msgs/GoalStatusArray

base\_local\_planner/Position2DInt

baxter\_core\_msgs/AnalogIOState baxter\_core\_msgs/AnalogIOStates baxter\_core\_msgs/AnalogOutputCommand baxter\_core\_msgs/AssemblyState baxter\_core\_msgs/AssemblyStates baxter\_core\_msgs/CameraControl baxter\_core\_msgs/CameraSettings baxter\_core\_msgs/CollisionAvoidanceState baxter\_core\_msgs/CollisionDetectionState baxter\_core\_msgs/DigitalIOState baxter\_core\_msgs/DigitalIOStates baxter\_core\_msgs/DigitalOutputCommand baxter\_core\_msgs/EndEffectorCommand

baxter\_core\_msgs/EndEffectorProperties baxter\_core\_msgs/EndEffectorState baxter\_core\_msgs/EndpointState baxter\_core\_msgs/EndpointStates baxter\_core\_msgs/HeadPanCommand baxter\_core\_msgs/HeadState baxter\_core\_msgs/JointCommand baxter\_core\_msgs/NavigatorState baxter\_core\_msgs/NavigatorStates baxter\_core\_msgs/RobustControllerStatus baxter\_core\_msgs/SEAJointState baxter\_core\_msgs/URDFConfiguration baxter\_maintenance\_msgs/CalibrateArmData baxter\_maintenance\_msgs/CalibrateArmEnable baxter\_maintenance\_msgs/TareData baxter\_maintenance\_msgs/TareEnable baxter\_maintenance\_msgs/UpdateSource baxter\_maintenance\_msgs/UpdateSources baxter\_maintenance\_msgs/UpdateStatus bond/Constants Modules bond by a heartbeat. bond/Status capabilities/Capability Interface information capabilities/CapabilityEvent capabilities/CapabilitySpec capabilities/Remapping capabilities/RunningCapability

control\_msgs/FollowJointTrajectoryAction control\_msgs/FollowJointTrajectoryActionFeedback control\_msgs/FollowJointTrajectoryActionGoal control\_msgs/FollowJointTrajectoryActionResult control\_msgs/FollowJointTrajectoryFeedback control\_msgs/FollowJointTrajectoryGoal control\_msgs/FollowJointTrajectoryResult control\_msgs/GripperCommand control\_msgs/GripperCommandAction control\_msgs/GripperCommandActionFeedback control\_msgs/GripperCommandActionGoal control\_msgs/GripperCommandActionResult control\_msgs/GripperCommandFeedback control\_msgs/GripperCommandGoal control\_msgs/GripperCommandResult control\_msgs/JointControllerState control\_msgs/JointJog control\_msgs/JointTolerance control\_msgs/JointTrajectoryAction control\_msgs/JointTrajectoryActionFeedback control\_msgs/JointTrajectoryActionGoal control\_msgs/JointTrajectoryActionResult control\_msgs/JointTrajectoryControllerState control\_msgs/JointTrajectoryFeedback control\_msgs/JointTrajectoryGoal control\_msgs/JointTrajectoryResult control\_msgs/PidState control\_msgs/PointHeadAction control\_msgs/PointHeadActionFeedback control\_msgs/PointHeadActionGoal control\_msgs/PointHeadActionResult control\_msgs/PointHeadFeedback

control\_msgs/PointHeadGoal control\_msgs/PointHeadResult control\_msgs/SingleJointPositionAction control\_msgs/SingleJointPositionActionFeedback control\_msgs/SingleJointPositionActionGoal control\_msgs/SingleJointPositionActionResult control\_msgs/SingleJointPositionFeedback control\_msgs/SingleJointPositionGoal control\_msgs/SingleJointPositionResult controller\_manager\_msgs/ControllerState controller\_manager\_msgs/ControllerStatistics controller\_manager\_msgs/ControllersStatistics controller\_manager\_msgs/HardwareInterfaceResources

costmap\_2d/VoxelGrid crazyflie\_driver/GenericLogData Small Drone crazyflie\_driver/LogBlock crazyflie\_driver/crtpPacket

create\_node/BatteryState iRobot Create ROS driver node ROS bindings for the Create/Roomba driver. create\_node/Drive create\_node/RawTurtlebotSensorState create\_node/RoombaSensorState create\_node/Turtle create\_node/TurtlebotSensorState

diagnostic\_msgs/DiagnosticArray messages which provide the standardized interface for the diagnostic and runtime monitoring systems in ROS diagnostic\_msgs/DiagnosticStatus diagnostic\_msgs/KeyValue

dynamic\_reconfigure/BoolParameter The dynamic\_reconfigure package provides a means to update parameters at runtime without having to restart the node. (Text Pages 197-199 – Now rgt\_reconfigure.) dynamic\_reconfigure/Config dynamic\_reconfigure/ConfigDescription dynamic\_reconfigure/DoubleParameter dynamic\_reconfigure/Group dynamic\_reconfigure/GroupState dynamic\_reconfigure/IntParameter dynamic\_reconfigure/ParamDescription dynamic\_reconfigure/SensorLevels dynamic\_reconfigure/StrParameter

gateway\_msgs/ConnectionStatistics Gateways interpose themselves between a ros system and other ros systems and are the co-ordinators of traffic going in and out of a ros system to remote ros systems. gateway\_msgs/ConnectionType gateway\_msgs/ErrorCodes gateway\_msgs/GatewayInfo gateway\_msgs/RemoteGateway gateway\_msgs/RemoteRule gateway\_msgs/RemoteRuleWithStatus gateway\_msgs/Rule

gazebo\_msgs/ContactState gazebo\_msgs/ContactsState gazebo\_msgs/LinkState gazebo\_msgs/LinkStates

gazebo\_msgs/ModelStates gazebo\_msgs/ODEJointProperties gazebo\_msgs/ODEPhysics gazebo\_msgs/WorldState geometry\_msgs/Accel geometry\_msgs/AccelStamped geometry\_msgs/AccelWithCovariance geometry\_msgs/AccelWithCovarianceStamped geometry\_msgs/Inertia geometry\_msgs/InertiaStamped geometry\_msgs/Point geometry\_msgs/Point32 geometry\_msgs/PointStamped geometry\_msgs/Polygon geometry\_msgs/PolygonStamped geometry\_msgs/Pose geometry\_msgs/Pose2D geometry\_msgs/PoseArray geometry\_msgs/PoseStamped geometry\_msgs/PoseWithCovariance geometry\_msgs/PoseWithCovarianceStamped geometry\_msgs/Quaternion geometry\_msgs/QuaternionStamped geometry\_msgs/Transform geometry\_msgs/TransformStamped geometry\_msgs/Twist geometry\_msgs/TwistStamped geometry\_msgs/TwistWithCovariance geometry\_msgs/TwistWithCovarianceStamped geometry\_msgs/Vector3 geometry\_msgs/Vector3Stamped geometry\_msgs/Wrench geometry\_msgs/WrenchStamped

gazebo\_msgs/ModelState

hector\_mapping/HectorDebugInfo hector\_mapping/HectorIterData hector\_uav\_msgs/Altimeter hector\_uav\_msgs/AttitudeCommand hector\_uav\_msgs/Compass hector\_uav\_msgs/ControllerState hector\_uav\_msgs/HeadingCommand hector\_uav\_msgs/HeightCommand hector\_uav\_msgs/MotorCommand hector\_uav\_msgs/MotorPWM hector\_uav\_msgs/MotorStatus hector\_uav\_msgs/PositionXYCommand hector\_uav\_msgs/RC hector\_uav\_msgs/RawImu hector\_uav\_msgs/RawMagnetic hector\_uav\_msgs/RawRC hector\_uav\_msgs/RuddersCommand hector\_uav\_msgs/ServoCommand hector\_uav\_msgs/Supply hector\_uav\_msgs/ThrustCommand hector\_uav\_msgs/VelocityXYCommand hector\_uav\_msgs/VelocityZCommand hector\_uav\_msgs/YawrateCommand

kobuki\_msgs/AutoDockingAction kobuki\_msgs/AutoDockingActionFeedback kobuki\_msgs/AutoDockingActionGoal kobuki\_msgs/AutoDockingActionResult kobuki\_msgs/AutoDockingFeedback kobuki\_msgs/AutoDockingGoal kobuki\_msgs/AutoDockingResult kobuki\_msgs/BumperEvent kobuki\_msgs/ButtonEvent kobuki\_msgs/CliffEvent kobuki\_msgs/ControllerInfo kobuki\_msgs/DigitalInputEvent kobuki\_msgs/DigitalOutput kobuki\_msgs/DockInfraRed kobuki\_msgs/ExternalPower kobuki\_msgs/KeyboardInput kobuki\_msgs/Led kobuki\_msgs/MotorPower kobuki\_msgs/PowerSystemEvent kobuki\_msgs/RobotStateEvent kobuki\_msgs/ScanAngle kobuki\_msgs/SensorState kobuki\_msgs/Sound kobuki\_msgs/VersionInfo kobuki\_msgs/WheelDropEvent

map\_msgs/OccupancyGridUpdate map\_msgs/PointCloud2Update map\_msgs/ProjectedMap map\_msgs/ProjectedMapInfo

> move\_base\_msgs/MoveBaseAction move\_base\_msgs/MoveBaseActionFeedback move\_base\_msgs/MoveBaseActionGoal move\_base\_msgs/MoveBaseActionResult move\_base\_msgs/MoveBaseFeedback move\_base\_msgs/MoveBaseGoal move\_base\_msgs/MoveBaseResult

moveit msgs/AllowedCollisionEntry MoveIt! is state of the art software for mobile manipulation, incorporating the latest advances in motion planning, manipulation, 3D perception, kinematics, control and navigation. Text Page 284-292 moveit\_msgs/AllowedCollisionMatrix moveit\_msgs/AttachedCollisionObject moveit\_msgs/BoundingVolume moveit\_msgs/CollisionObject moveit\_msgs/ConstraintEvalResult moveit\_msgs/Constraints moveit\_msgs/ContactInformation moveit\_msgs/CostSource moveit\_msgs/DisplayRobotState moveit\_msgs/DisplayTrajectory moveit\_msgs/ExecuteTrajectoryAction moveit\_msgs/ExecuteTrajectoryActionFeedback moveit\_msgs/ExecuteTrajectoryActionGoal moveit\_msgs/ExecuteTrajectoryActionResult moveit\_msgs/ExecuteTrajectoryFeedback

moveit\_msgs/ExecuteTrajectoryGoal moveit\_msgs/ExecuteTrajectoryResult moveit\_msgs/Grasp moveit\_msgs/GripperTranslation moveit\_msgs/JointConstraint moveit\_msgs/JointLimits moveit\_msgs/KinematicSolverInfo moveit\_msgs/LinkPadding moveit\_msgs/LinkScale moveit\_msgs/MotionPlanDetailedResponse moveit\_msgs/MotionPlanRequest moveit\_msgs/MotionPlanResponse moveit\_msgs/MoveGroupAction moveit\_msgs/MoveGroupActionFeedback moveit\_msgs/MoveGroupActionGoal moveit\_msgs/MoveGroupActionResult moveit\_msgs/MoveGroupFeedback moveit\_msgs/MoveGroupGoal moveit\_msgs/MoveGroupResult moveit\_msgs/MoveItErrorCodes moveit\_msgs/ObjectColor moveit\_msgs/OrientationConstraint moveit\_msgs/OrientedBoundingBox moveit\_msgs/PickupAction moveit\_msgs/PickupActionFeedback moveit\_msgs/PickupActionGoal moveit\_msgs/PickupActionResult moveit\_msgs/PickupFeedback moveit\_msgs/PickupGoal moveit\_msgs/PickupResult moveit\_msgs/PlaceAction moveit\_msgs/PlaceActionFeedback moveit\_msgs/PlaceActionGoal moveit\_msgs/PlaceActionResult moveit\_msgs/PlaceFeedback moveit\_msgs/PlaceGoal moveit\_msgs/PlaceLocation moveit\_msgs/PlaceResult moveit\_msgs/PlannerInterfaceDescription moveit\_msgs/PlannerParams moveit\_msgs/PlanningOptions moveit\_msgs/PlanningScene moveit\_msgs/PlanningSceneComponents moveit\_msgs/PlanningSceneWorld moveit\_msgs/PositionConstraint moveit\_msgs/PositionIKRequest moveit\_msgs/RobotState moveit\_msgs/RobotTrajectory moveit\_msgs/TrajectoryConstraints moveit\_msgs/VisibilityConstraint moveit\_msgs/WorkspaceParameters

nav\_msgs/GetMapAction nav\_msgs/GetMapActionFeedback nav\_msgs/GetMapActionGoal nav\_msgs/GetMapActionResult nav\_msgs/GetMapFeedback nav\_msgs/GetMapGoal nav\_msgs/GetMapResult

nav\_msgs/GridCells nav\_msgs/MapMetaData nav\_msgs/OccupancyGrid nav\_msgs/Odometry nav\_msgs/Path

object\_recognition\_msgs/ObjectInformation object\_recognition\_msgs/ObjectRecognitionAction object\_recognition\_msgs/ObjectRecognitionActionFeedback object\_recognition\_msgs/ObjectRecognitionActionGoal object\_recognition\_msgs/ObjectRecognitionActionResult object\_recognition\_msgs/ObjectRecognitionFeedback object\_recognition\_msgs/ObjectRecognitionGoal object\_recognition\_msgs/ObjectRecognitionResult object\_recognition\_msgs/ObjectType object\_recognition\_msgs/RecognizedObject object\_recognition\_msgs/RecognizedObjectArray object\_recognition\_msgs/Table object\_recognition\_msgs/TableArray

octomap\_msgs/Octomap octomap\_msgs/OctomapWithPose

pcl\_msgs/ModelCoefficients Point Cloud Library pcl\_msgs/PointIndices pcl\_msgs/PolygonMesh pcl\_msgs/Vertices

realsense\_camera/IMUInfo

rocon\_app\_manager\_msgs/Constants This is a meta package for robotics in concert(a.k.a rocon) rocon\_app\_manager\_msgs/ErrorCodes rocon\_app\_manager\_msgs/IncompatibleRappList rocon\_app\_manager\_msgs/PublicInterface rocon\_app\_manager\_msgs/PublishedInterface rocon\_app\_manager\_msgs/Rapp rocon\_app\_manager\_msgs/RappList rocon\_app\_manager\_msgs/Status rocon\_interaction\_msgs/ErrorCodes rocon\_interaction\_msgs/Interaction rocon\_interaction\_msgs/InteractiveClient rocon\_interaction\_msgs/InteractiveClients rocon\_interaction\_msgs/Pairing rocon\_interaction\_msgs/PairingStatus rocon\_interaction\_msgs/RemoconStatus rocon\_interaction\_msgs/Strings rocon\_service\_pair\_msgs/TestiesPair rocon\_service\_pair\_msgs/TestiesPairRequest rocon\_service\_pair\_msgs/TestiesPairResponse rocon\_service\_pair\_msgs/TestiesRequest rocon\_service\_pair\_msgs/TestiesResponse rocon\_std\_msgs/Connection rocon\_std\_msgs/ConnectionCacheSpin rocon\_std\_msgs/ConnectionsDiff rocon\_std\_msgs/ConnectionsList rocon\_std\_msgs/Float32Stamped rocon\_std\_msgs/Icon rocon\_std\_msgs/KeyValue rocon\_std\_msgs/MasterInfo

rocon\_std\_msgs/Remapping rocon\_std\_msgs/StringArray rocon\_std\_msgs/Strings rocon\_std\_msgs/StringsPair rocon\_std\_msgs/StringsPairRequest rocon\_std\_msgs/StringsPairResponse rocon\_std\_msgs/StringsRequest rocon\_std\_msgs/StringsResponse

roscpp/Logger

rosgraph\_msgs/Clock rosgraph contains the rosgraph command-line tool, which prints information about the ROS Computation Graph. rosgraph\_msgs/Log Probably more information than you would need- internal database. rosgraph\_msgs/TopicStatistics

rospy\_tutorials/Floats rospy\_tutorials/HeaderString

rosserial\_arduino/Adc rosserial\_msgs/Log rosserial\_msgs/TopicInfo

sensor\_msgs/BatteryState sensor\_msgs/CameraInfo sensor\_msgs/ChannelFloat32 sensor\_msgs/CompressedImage sensor\_msgs/FluidPressure sensor\_msgs/Illuminance sensor\_msgs/Image sensor\_msgs/Imu sensor\_msgs/JointState sensor\_msgs/Joy sensor\_msgs/JoyFeedback sensor\_msgs/JoyFeedbackArray sensor\_msgs/LaserEcho sensor\_msgs/LaserScan sensor\_msgs/MagneticField sensor\_msgs/MultiDOFJointState sensor\_msgs/MultiEchoLaserScan sensor\_msgs/NavSatFix sensor\_msgs/NavSatStatus sensor\_msgs/PointCloud sensor\_msgs/PointCloud2 sensor\_msgs/PointField sensor\_msgs/Range sensor\_msgs/RegionOfInterest sensor\_msgs/RelativeHumidity sensor\_msgs/Temperature sensor\_msgs/TimeReference

shape\_msgs/Mesh shape\_msgs/MeshTriangle shape\_msgs/Plane shape\_msgs/SolidPrimitive

smach\_msgs/SmachContainerInitialStatusCmd Useful State Machine (Text Page 303-308) smach\_msgs/SmachContainerStatus smach\_msgs/SmachContainerStructure

std\_msgs/Bool std\_msgs/Byte std\_msgs/ByteMultiArray std\_msgs/Char std\_msgs/ColorRGBA std\_msgs/Duration std\_msgs/Empty std\_msgs/Float32 std\_msgs/Float32MultiArray std\_msgs/Float64 std\_msgs/Float64MultiArray std\_msgs/Header std\_msgs/Int16 std\_msgs/Int16MultiArray std\_msgs/Int32 std\_msgs/Int32MultiArray std\_msgs/Int64 std\_msgs/Int64MultiArray std\_msgs/Int8 std\_msgs/Int8MultiArray std\_msgs/MultiArrayDimension std\_msgs/MultiArrayLayout std\_msgs/String std\_msgs/Time std\_msgs/UInt16 std\_msgs/UInt16MultiArray std\_msgs/UInt32 std\_msgs/UInt32MultiArray std\_msgs/UInt64 std\_msgs/UInt64MultiArray std\_msgs/UInt8 std\_msgs/UInt8MultiArray stdr\_msgs/CO2SensorMeasurementMsg STDR Simulator - May be done! stdr\_msgs/CO2SensorMsg stdr\_msgs/CO2Source stdr\_msgs/CO2SourceVector stdr\_msgs/DeleteRobotAction stdr\_msgs/DeleteRobotActionFeedback stdr\_msgs/DeleteRobotActionGoal stdr\_msgs/DeleteRobotActionResult stdr\_msgs/DeleteRobotFeedback stdr\_msgs/DeleteRobotGoal stdr\_msgs/DeleteRobotResult stdr\_msgs/FootprintMsg stdr\_msgs/KinematicMsg stdr\_msgs/LaserSensorMsg stdr\_msgs/Noise stdr\_msgs/RegisterRobotAction stdr\_msgs/RegisterRobotActionFeedback stdr\_msgs/RegisterRobotActionGoal stdr\_msgs/RegisterRobotActionResult stdr\_msgs/RegisterRobotFeedback stdr\_msgs/RegisterRobotGoal stdr\_msgs/RegisterRobotResult stdr\_msgs/RfidSensorMeasurementMsg stdr\_msgs/RfidSensorMsg stdr\_msgs/RfidTag

stdr\_msgs/RfidTagVector stdr\_msgs/RobotIndexedMsg stdr\_msgs/RobotIndexedVectorMsg stdr\_msgs/RobotMsg stdr\_msgs/SonarSensorMsg stdr\_msgs/SoundSensorMeasurementMsg stdr\_msgs/SoundSensorMsg stdr\_msgs/SoundSource stdr\_msgs/SoundSourceVector stdr\_msgs/SpawnRobotAction stdr\_msgs/SpawnRobotActionFeedback stdr\_msgs/SpawnRobotActionGoal stdr\_msgs/SpawnRobotActionResult stdr\_msgs/SpawnRobotFeedback stdr\_msgs/SpawnRobotGoal stdr\_msgs/SpawnRobotResult stdr\_msgs/ThermalSensorMeasurementMsg stdr\_msgs/ThermalSensorMsg stdr\_msgs/ThermalSource stdr\_msgs/ThermalSourceVector

#### stereo\_msgs/DisparityImage

teleop\_tools\_msgs/IncrementAction teleop\_tools\_msgs/IncrementActionFeedback teleop\_tools\_msgs/IncrementActionGoal teleop\_tools\_msgs/IncrementActionResult teleop\_tools\_msgs/IncrementFeedback teleop\_tools\_msgs/IncrementGoal teleop\_tools\_msgs/IncrementResult

tf/tfMessage tf2\_msgs/LookupTransformAction tf2\_msgs/LookupTransformActionFeedback tf2\_msgs/LookupTransformActionGoal tf2\_msgs/LookupTransformActionResult tf2\_msgs/LookupTransformFeedback tf2\_msgs/LookupTransformGoal tf2\_msgs/LookupTransformResult tf2\_msgs/TF2Error tf2\_msgs/TFMessage

theora image transport/Packet theora image transport is a plugin package for image transport. It enables any node using image\_transport classes to publish and subscribe to image topics compressed over the wire using the Theora video codec.

trajectory\_msgs/JointTrajectory trajectory\_msgs/JointTrajectoryPoint trajectory\_msgs/MultiDOFJointTrajectory trajectory\_msgs/MultiDOFJointTrajectoryPoint

turtle\_actionlib/ShapeAction turtle\_actionlib/ShapeActionFeedback turtle\_actionlib/ShapeActionGoal turtle\_actionlib/ShapeActionResult turtle\_actionlib/ShapeFeedback turtle\_actionlib/ShapeGoal

turtle\_actionlib/ShapeResult turtle\_actionlib/Velocity

turtlebot3\_example/turtlebot3Action turtlebot3\_example/turtlebot3ActionFeedback turtlebot3\_example/turtlebot3ActionGoal turtlebot3\_example/turtlebot3ActionResult turtlebot3\_example/turtlebot3Feedback turtlebot3\_example/turtlebot3Goal turtlebot3\_example/turtlebot3Result turtlebot3\_msgs/PanoramaImg turtlebot3\_msgs/SensorState turtlebot3\_msgs/Sound turtlebot3\_msgs/VersionInfo

turtlebot\_actions/FindFiducialAction turtlebot\_actions/FindFiducialActionFeedback turtlebot\_actions/FindFiducialActionGoal turtlebot\_actions/FindFiducialActionResult turtlebot\_actions/FindFiducialFeedback turtlebot\_actions/FindFiducialGoal turtlebot\_actions/FindFiducialResult turtlebot\_actions/TurtlebotMoveAction turtlebot\_actions/TurtlebotMoveActionFeedback turtlebot\_actions/TurtlebotMoveActionGoal turtlebot\_actions/TurtlebotMoveActionResult turtlebot\_actions/TurtlebotMoveFeedback turtlebot\_actions/TurtlebotMoveGoal turtlebot\_actions/TurtlebotMoveResult turtlebot\_calibration/ScanAngle turtlebot\_msgs/PanoramaImg turtlesim/Color turtlesim/Pose

uuid msgs/UniqueID universally unique identifier (UUID) May be done!

visualization\_msgs/ImageMarker visualization\_msgs/InteractiveMarker visualization\_msgs/InteractiveMarkerControl visualization\_msgs/InteractiveMarkerFeedback visualization\_msgs/InteractiveMarkerInit visualization\_msgs/InteractiveMarkerPose visualization\_msgs/InteractiveMarkerUpdate visualization\_msgs/Marker visualization\_msgs/MarkerArray visualization\_msgs/MenuEntry

wiimote/IrSourceInfo The wiimote package allows ROS nodes to communicate with a Nintendo Wiimote and its related peripherals, including the Nunchuk, Motion Plus, and (experimentally) the Classic. wiimote/State wiimote/TimedSwitch

world canvas msgs/Annotation A component of the world canvas framework, a ROS stack for storing and accessing semantic information about the world, with an initial emphasis on needs and use cases for mobile robots. world\_canvas\_msgs/AnnotationData world\_canvas\_msgs/Annotations

world\_canvas\_msgs/MapListEntry world\_canvas\_msgs/WorldCanvas

yocs\_msgs/ARPair Yujin's Open Control System messages, services and actions- Kobuki base yocs\_msgs/ARPairList yocs\_msgs/Column yocs\_msgs/ColumnList yocs\_msgs/DockingInteractorAction yocs\_msgs/DockingInteractorActionFeedback yocs\_msgs/DockingInteractorActionGoal yocs\_msgs/DockingInteractorActionResult yocs\_msgs/DockingInteractorFeedback yocs\_msgs/DockingInteractorGoal yocs\_msgs/DockingInteractorResult yocs\_msgs/LocalizeAction yocs\_msgs/LocalizeActionFeedback yocs\_msgs/LocalizeActionGoal yocs\_msgs/LocalizeActionResult yocs\_msgs/LocalizeFeedback yocs\_msgs/LocalizeGoal yocs\_msgs/LocalizeResult yocs\_msgs/NavigateToAction yocs\_msgs/NavigateToActionFeedback yocs\_msgs/NavigateToActionGoal yocs\_msgs/NavigateToActionResult yocs\_msgs/NavigateToFeedback yocs\_msgs/NavigateToGoal yocs\_msgs/NavigateToResult yocs\_msgs/NavigationControl yocs\_msgs/NavigationControlStatus yocs\_msgs/Table yocs\_msgs/TableList yocs\_msgs/Trajectory yocs\_msgs/TrajectoryList yocs\_msgs/Wall yocs\_msgs/WallList yocs\_msgs/Waypoint yocs\_msgs/WaypointList

zeroconf\_msgs/DiscoveredService zeroconf is about automatically discovering your robots or services on your local area network. zeroconf\_msgs/Protocols zeroconf\_msgs/PublishedService harman@D104-45931:~\$